## AUTOCAD FILE FORMAT 2017 OR LATER VERSION

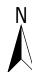

Please refer to the SEQ WS&S D&C Code asset Information Specification Appendix C for further details

- Populate Engineer's Details, Signature and Date signed
  - Populate Surveyor's Details, Signature and Date signed (When applicable)
- Insert Drawing Revision number, Date, Revision Purpose/ Description and Signatories (Including Designer, RPEQ and RPEQ Number.)
- Insert Original Issue Details
- Insert Consultant's / Engineer's / Surveyor's Logo
- Insert Client's name / Logo
- Insert Project name / Stage / Location
- Insert Drawing Title, to include Asset Class
- Insert Drawing Issue Purpose (Select Drawing status drop down arrow to select For Approval, For Construction, As Constructed)
- Insert Drawing Scale (Select scale bar drop down arrow to change scales)

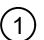

## **ENGINEER'S CERTIFICATION**

The information contained in this drawing / document is in comp

with approved drawings and design.
The new water and sewerage works defined by this drawing have been designed and constructed in accordance with the SEQ Code.
This represents an accurate record of as-constructed works.

## REGISTERED SURVEYOR'S CERTIFICATION

DRAWN

CHECKED

4

(6)

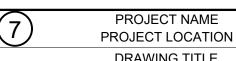

DRAWING NO. (8)DRAWING NO

FOR APPROVAL SHEET 1 OF 1 SHEETS

SCALE OF METRES

3 REVISION PURPOSE / DESCRIPTION

(5)

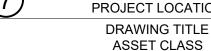